## Data Integrator

**Data Integrator 2017.1** RELEASE NOTES

### **Copyright Notice**

#### **Copyright © 2017 Schlumberger. All rights reserved.**

This work contains the confidential and proprietary trade secrets of Schlumberger and may not be copied or stored in an information retrieval system, transferred, used, distributed, translated or retransmitted in any form or by any means, electronic or mechanical, in whole or in part, without the express written permission of the copyright owner.

### **Trademarks & Service Marks**

Schlumberger, the Schlumberger logotype, and other words or symbols used to identify the products and services described herein are either trademarks, trade names or service marks of Schlumberger and its licensors, or are the property of their respective owners. These marks may not be copied, imitated or used, in whole or in part, without the express prior written permission of Schlumberger. In addition, covers, page headers, custom graphics, icons, and other design elements may be service marks, trademarks, and/or trade dress of Schlumberger, and may not be copied, imitated, or used, in whole or in part, without the express prior written permission of Schlumberger. Other company, product, and service names are the properties of their respective owners.

ProSource ® is a mark of Schlumberger.

An asterisk (\*) is used throughout this document to designate other marks of Schlumberger.

### **Security Notice**

The software described herein is configured to operate with at least the minimum specifications set out by Schlumberger. You are advised that such minimum specifications are merely recommendations and not intended to be limiting to configurations that may be used to operate the software. Similarly, you are advised that the software should be operated in a secure environment whether such software is operated across a network, on a single system and/or on a plurality of systems. It is up to you to configure and maintain your networks and/or system(s) in a secure manner. If you have further questions as to recommendations regarding recommended specifications or security, please feel free to contact your local Schlumberger representative.

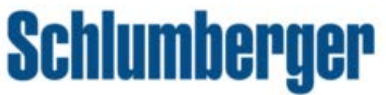

## Contents

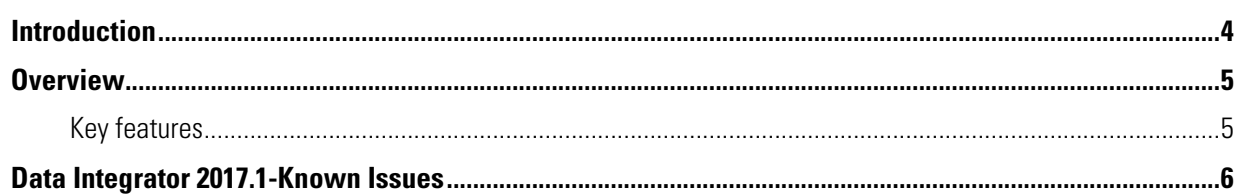

# <span id="page-3-0"></span>Introduction

The *Data Integrator Release Notes* provides information about the Data Integrator 2017.1 release. It covers product information and includes details of current known issues and workarounds. More detailed information regarding Data Integrator functionalities is presented in the *Release Notes'* companion document, the *Data Integrator User Guide*.

# <span id="page-4-0"></span>**Overview**

Data Integrator is a search and collaboration platform that enables easy access and retrieval of E&P data by providing a single point of access for various petro-technical applications. The first release is focused on enabling workflows to integrate ProSource\* and Studio\* environment for Petrel\*.

Data Integrator aims to provide a single, unified HTML 5 based web interface for data managers to manage various data-centric solutions allowing them to know at a glance what data is available in the organization and where it is located spatially. It addresses the common problem of identifying and visualizing data within the E&P organization and works across multiple heterogeneous data stores.

You can use Data Integrator to:

- **Discover**: Search, browse, and filter data.
- **Manage**: Manage all data from a single portal.
- **Deliver**: Transfer filtered data to an asset team or domain user.

#### <span id="page-4-1"></span>**Key features**

Some of the key features that Data Integrator provides are listed below:

- Centralization of E&P data and dissemination, thereby reducing search time.
- Ability to access and connect to heterogeneous data sources, current release support ProSource and Studio
- Visualization of seismic surveys and well data using:
	- Data Table
	- Map
	- Log Viewer
- Data transfer from ProSource to Studio.
- Reduced cycle time-immediate availability of data.

## <span id="page-5-0"></span>Data Integrator 2017.1-Known **Issues**

The Data Integrator 2017.1 release has the following known issues.

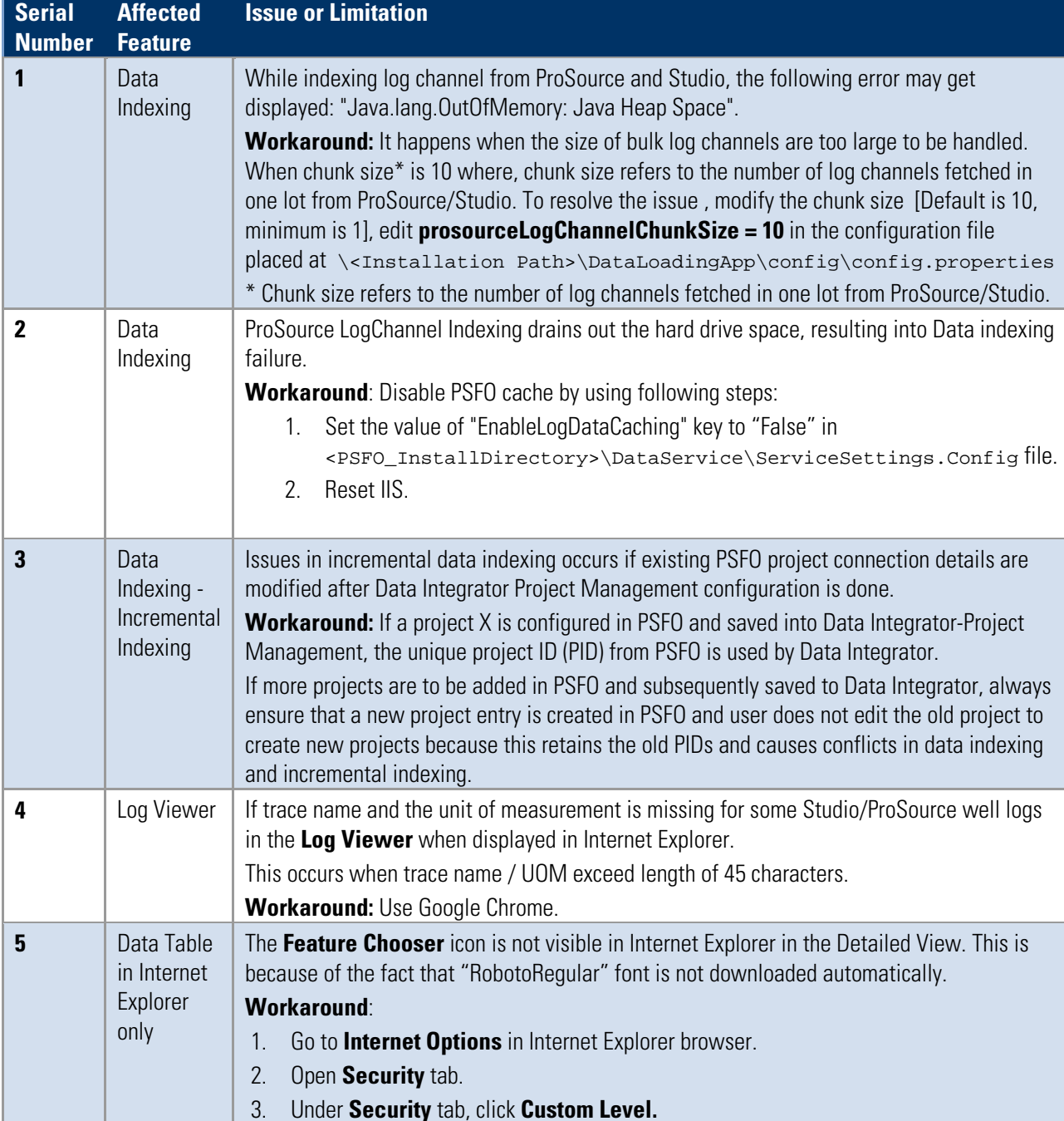

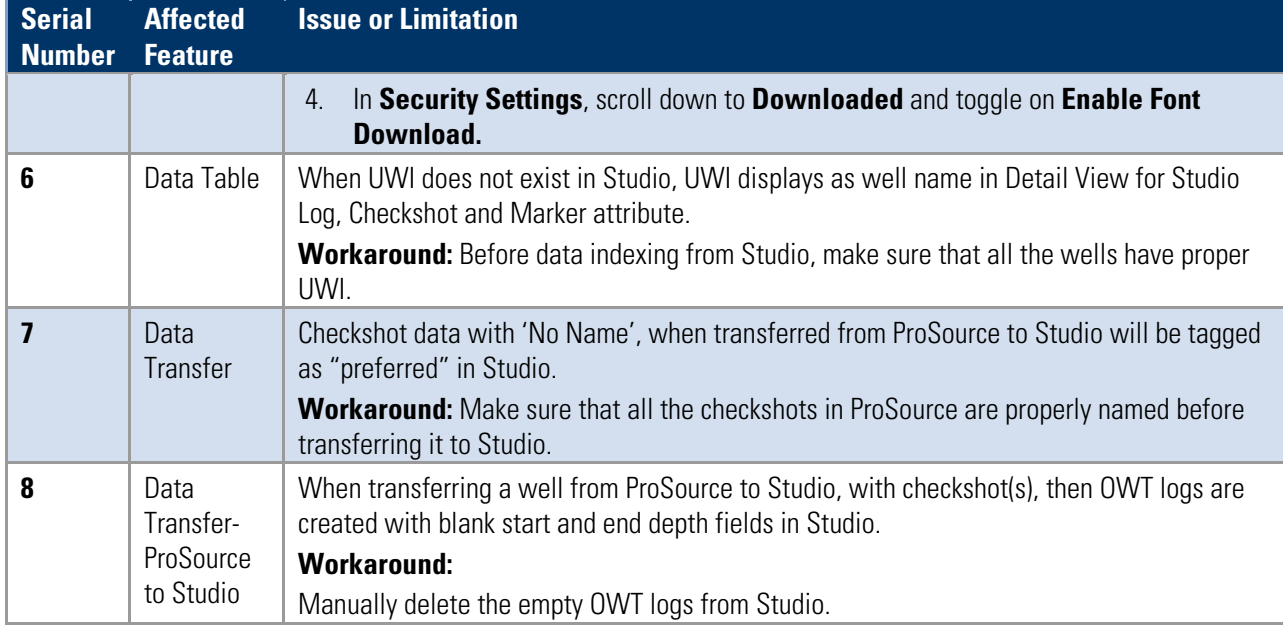